#### with i18n hacks Wayland intro

Peng Wu Presented by Red Hat

License statement goes here. See [https://fedoraproject.org/wiki/Licensing#Content\\_Licenses](https://fedoraproject.org/wiki/Licensing#Content_Licenses) for acceptable licenses.

### Today's Topics

1. X Window Background 2. Wayland intro 3. Wayland with input method frameworks 4. Wayland i18n hacks 5. Summary

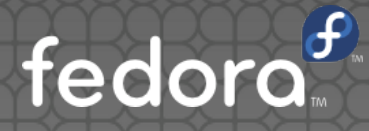

## X Window Background

### X Window History

- **K** originated at the MIT in 1984
- **.** Since then, never touched the core protocol

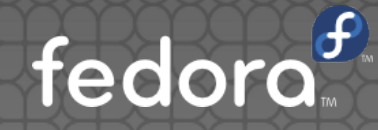

### Why not X?

- parts of the core protocol seldom used today
	- X11 core graphics functionality seldom used
	- **XIM protocol bypassed by input method** frameworks, such as ibus, scim, fcitx.

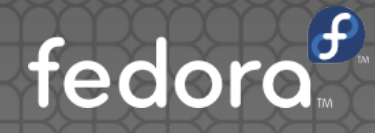

### Client Rendering Steps

- clients render locally
- clients tell the X server what they've drawn
- the server asks the WM to display it
- the window manager decides what to draw and where
- the X server displays what the WM rendered **• So, the window manager is the new X server**

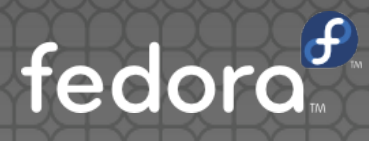

# Wayland intro

### Wayland dissected

- Wayland Wayland Compositor Infrastructure
- Weston The Weston Wayland Compositor
- **.** libinput input device management and event handling library

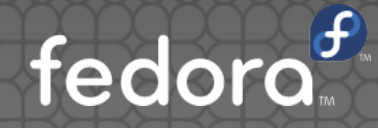

### Wayland intro

- RPC mechanism designed for window system
	- Utility functions for client/server development
- Generate codes from XML protocol definition
	- **.** some client/server codes for communicating with the display server.
- Define the core wayland protocol
	- in protocol/wayland.xml

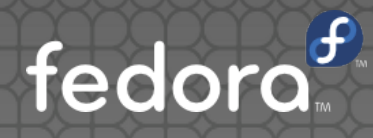

### Weston display server

- The Reference Wayland Compositor
	- Reference Implementation
- Support additionally protocols
	- in weston/protocol
	- Maybe we could call these as extensions?
- **For input method support** 
	- See text.xml and input-method.xml

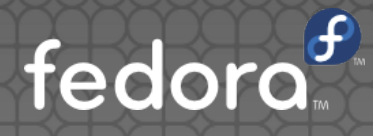

### Client Rendering Steps

- clients render locally
- clients tell the server what they've drawn
- the server decides what to draw and where
- So, Wayland just cut out the middle man

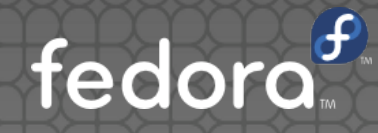

### Wayland Pros

- it's tractable
- 'every frame is perfect'
	- a set of pixels that should be shown in a window coherently at one time

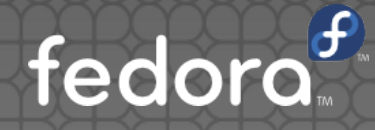

#### solely frame-based

- client says, 'display this'
- **server displays it**
- job done.

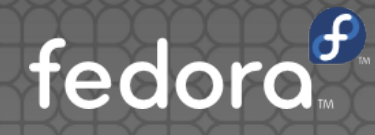

# Wayland with input method frameworks

### ibus intro

#### **• Bus-Centric Architecture**

- It has an ibus-daemon, which manages all clients.
- all engines, panel, config modules & clients are clients of ibus-daemon.
- iBus is based on dbus IPC protocol.

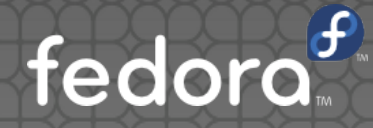

### ibus architecture

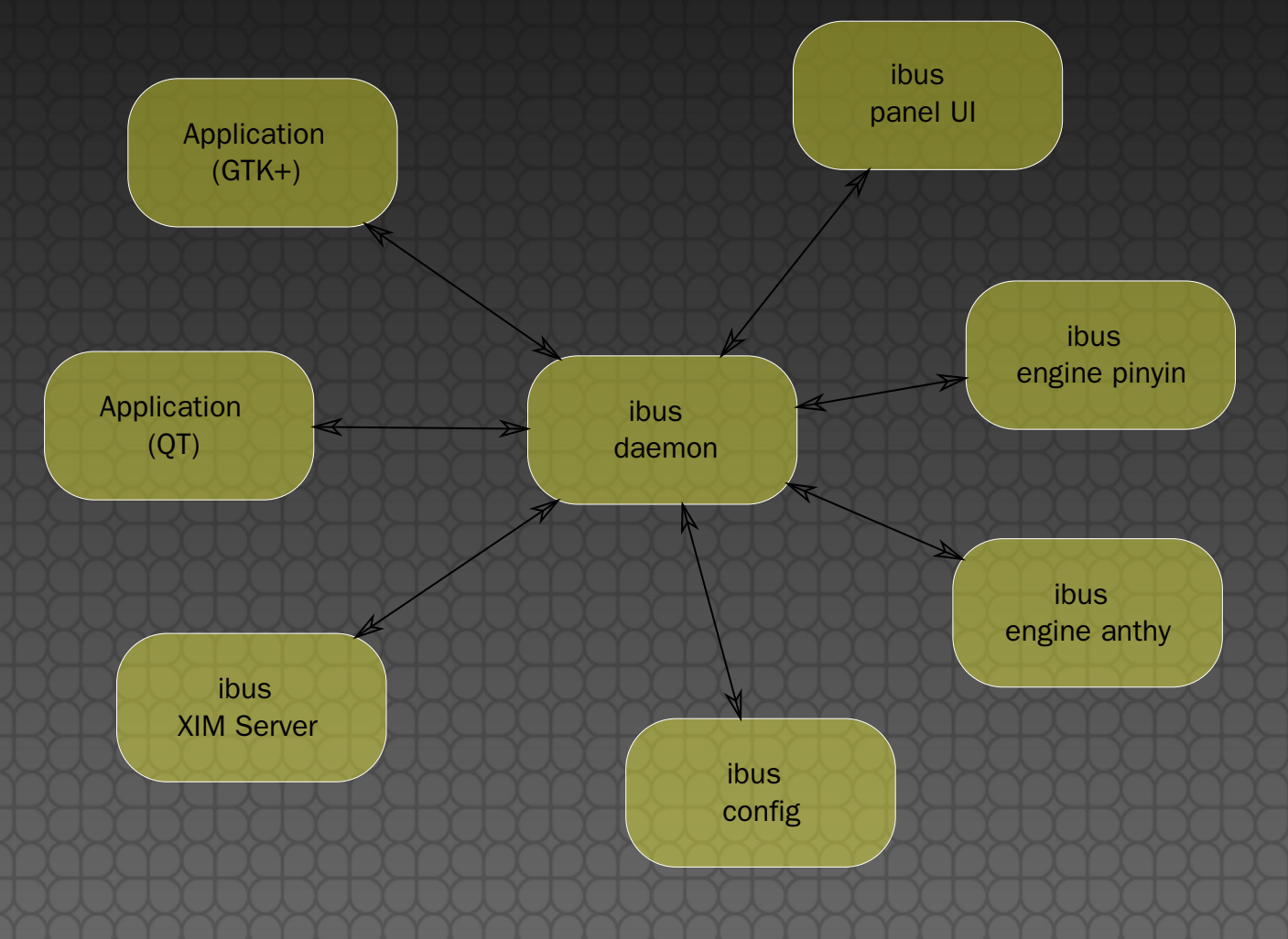

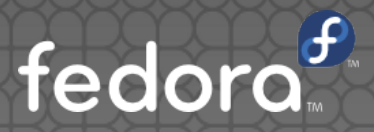

### ibus with X

- XIM protocol is old, and have many problems.
- **Many GUI ToolKits implement own IMModules** 
	- Gtk+ GtkIMContext
	- **QT QinputContext**
- . The XIM is by-passed by default configuration.

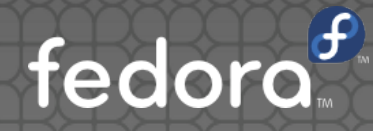

### Proposed architecture

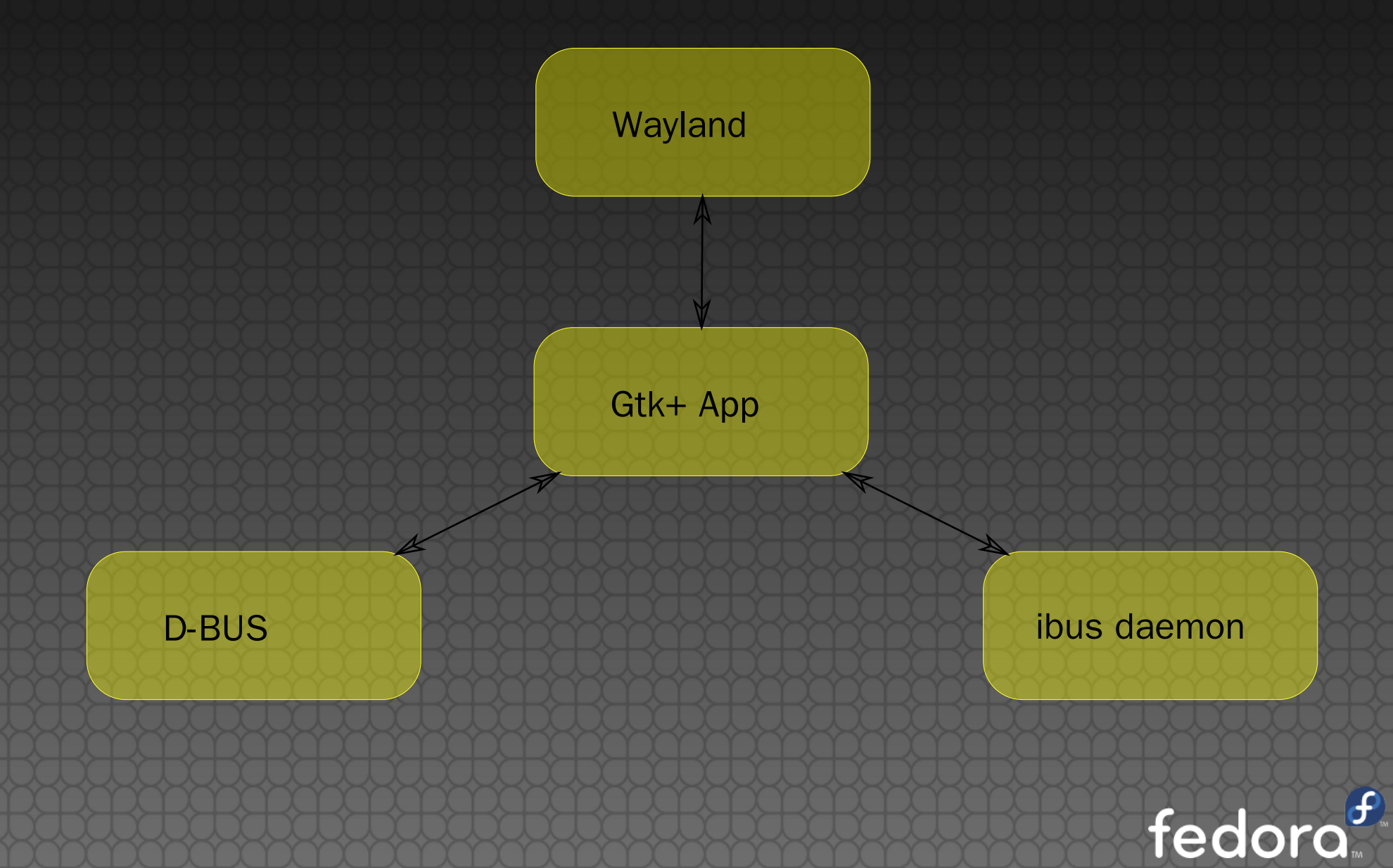

### Advantages

- Every daemon serves one aspect of functionality.
	- weston for display
	- dbus for RPC
	- ibus for input
- Gtk+ Apps talks to the specific daemon only when needed.
- Why not by-pass display server again? ;-)

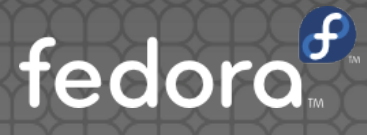

### Wayland i18n hacks

#### weston terminal hacks

- fixes dual-width glyph spaces problem
	- **.** learned it from vte widget
- **Fixes cursor problem with vim, emacs** 
	- respect the virtual terminal spec

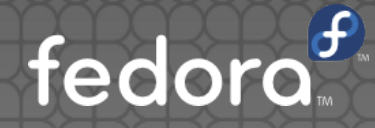

### **Summary**

- Wayland is wonderful
- more works on Wayland i18n supports
	- input methods
	- **•** font rendering

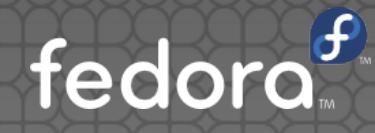

### Questions?

[example@fedoraproject.org](mailto:example@fedoraproject.org) Contact:

License statement goes here. See [https://fedoraproject.org/wiki/Licensing#Content\\_Licenses](https://fedoraproject.org/wiki/Licensing#Content_Licenses) for acceptable licenses.